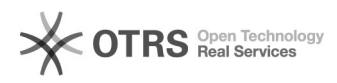

## Como acesso o Repositório[..] 23/03/2019 15:23:40

## **Imprimir Artigo FAQ**

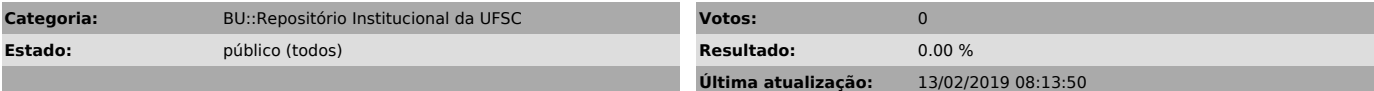

*Palavras-chave*

acesso; login; IDUFSC; Repositório Institucional da UFSC;

*Problema (público)*

Como acesso o Repositório Institucional da UFSC?

*Solução (público)*

Veja o tutorial no link: [1]http://www.repositorio.ufsc.br/acessando-o-repositorio/

Observação: se não conseguir acessar o link, copie e cole o URL no navegador.

[1] http://www.repositorio.ufsc.br/acessando-o-repositorio/